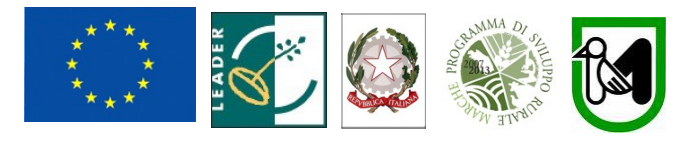

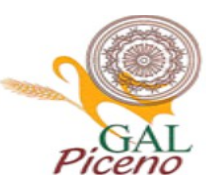

**Fondo Europeo Agricolo per lo sviluppo rurale: l'Europa investe nelle zone rurali**

# **PROGRAMMA DI SVILUPPO RURALE 2007-2013 – ASSE 4 – LEADER ATTUAZIONE STRATEGIE DI SVILUPPO LOCALE Regolamento (CE) del Consiglio n. 1698/2005**

**Bando pubblico del G.A.L. "Piceno" soc. cons. a r.l. Approvato nella seduta del consiglio di Amministrazione del 12/03/2015 Con riserva di verifica da parte della Regione Marche**

**ASSE 4 – Attuazione dell'approccio Leader Misura 4.1.3.5 "Tutela e riqualificazione del territorio rurale" Sub b) Interventi strutturali di recupero, restauro e riqualificazione del patrimonio culturale**

# Indice

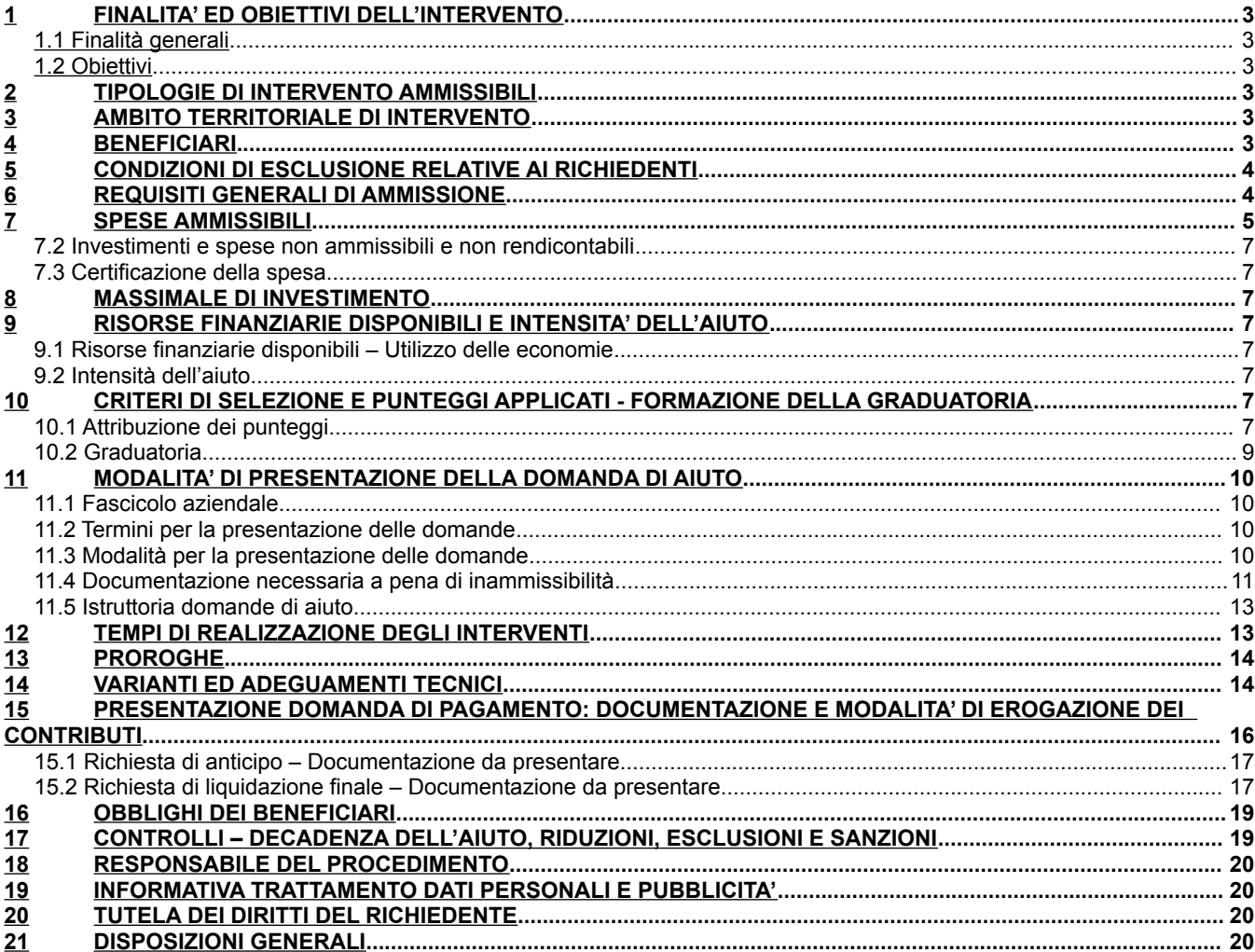

Il G.A.L. (Gruppo di Azione Locale)"Piceno", avente sede legale in Comunanza in Via Dante n. 44, di seguito denominato "GAL", in qualità di soggetto responsabile dell'attuazione del PSL (Piano di Sviluppo Locale) approvato dal GAL in virtù di deliberazione adottata dal CDA con delibera del 14.09.2009, quindi approvato ed ammesso a finanziamento in forza del decreto del Dirigente del Servizio Agricoltura, forestazione e Pesca della Regione Marche n. 20/DMC\_10 in data 20.05.2010 nell'ambito della strategia di sviluppo locale promossa dal GAL stesso all'interno del Programma di Sviluppo Rurale 2007- 2013 della Regione Marche (di seguito PSR), approvato dalla Commissione Europea con Decisione C (2008) 724 del 15 febbraio 2008 e successive modifiche e integrazioni- ( C 2010/1221 del 02/03/2010 ) attuativo del Regolamento (CE) n. 1698/2005, a mezzo del presente bando intende disciplinare i criteri e le modalità per la concessione degli aiuti in attuazione dell'intervento come di seguito contraddistinto: **Misura 4.1.3.5 – Tutela e riqualificazione del territorio rurale. Sub b)** interventi strutturali di recupero, restauro e riqualificazione del patrimonio culturale

Il presente bando e la relativa modulistica, sono reperibili sul sito web http://www.galpiceno.it

## **1 FINALITA' ED OBIETTIVI DELL'INTERVENTO**

### **1.1 Finalità generali**

La misura è finalizzata a migliorare l'attrattività delle aree rurali, favorendo la riqualificazione, il miglioramento e la valorizzazione del patrimonio storico e culturale presenti sul territorio.

## **1.2 Obiettivi**

La misura prevede la concessione di un aiuto in conto capitale per il cofinanziamento di investimenti materiali ed immateriali destinati :

- alla preservazione e diffusione della conoscenza del patrimonio culturale regionale legato alle tradizioni dei territori rurali e del patrimonio paesaggistico;
- alla manutenzione, restauro e riqualificazione del patrimonio storico-culturale e paesaggistico presente nelle aree rurali e sua valorizzazione, favorendone la fruizione pubblica.

# **2 TIPOLOGIE DI INTERVENTO AMMISSIBILI**

Sono ammissibili all'aiuto interventi strutturali di recupero, restauro e riqualificazione del patrimonio culturale delle aree rurali del Gal Piceno attinenti:

- 1) il paesaggio tipico rurale Marchigiano;
- 2) il patrimonio architettonico dei borghi rurali:
- 3) Il patrimonio artistico, storico ed archeologico;
- 4) i luoghi di grande pregio ambientale.

Sono finanziabili allestimenti ed attrezzature strettamente funzionali alla valorizzazione del patrimonio stesso.

#### **Si intende patrimonio culturale tutto ciò che è disciplinato dal "codice dei beni culturali e del paesaggio" D.lgs n. 42 del 22/1/2004 e successive modifiche e/ o integrazioni.**

## **SPECIFICA PER IL TERRITORIO DEL COMUNE DI MONTERUBBIANO:**

**Il Comune di Monterubbiano** è compreso nella Provincia di Fermo, e può partecipare ai bandi degli aiuti previsti dal PIT Provincia di Fermo. Ai fini della demarcazione e della non sovrapposizione con i PIT LEADER Fermo, i progetti inerenti il territorio comunale di Monterubbiano dovranno sottostare alle seguenti condizioni:

- a. interventi di importo fino a **50.000,00 euro** al netto iva riguardanti il recupero, restauro e riqualificazione del patrimonio culturale delle aree rurali attinenti **i luoghi di grande pregio ambientale,** in funzione dell'individuazione delle potenzialità di valorizzazione del patrimonio stesso;
- b. interventi di importi da **50.001,00 a 150.000,00 euro** al netto iva, attinenti ai punti da 1 a 4**.**

# **3 AMBITO TERRITORIALE DI INTERVENTO**

L'ambito territoriale di intervento è quello dei Comuni del GAL Piceno ovvero: Acquasanta Terme, Acquaviva Picena, Appignano del Tronto, Arquata del Tronto, Carassai, Castignano, Castorano, Comunanza, Cossignano, Cupra Marittima, Force, Massignano, Montalto Marche, Montedinove, Montefiore dell'Aso, Montegallo, Montemonaco, Monterubbiano(\*), Offida, Palmiano, Ripatransone, Roccafluvione, Rotella, Venarotta.

(\*) con le specifiche di cui al punto precedente.

## **4 BENEFICIARI**

I comuni del Gal Piceno.

 **5 CONDIZIONI DI ESCLUSIONE RELATIVE AI RICHIEDENTI**

Il sostegno non può essere concesso a:

- soggetti ritenuti inaffidabili ex art. 26 del Regolamento (CE) n. 1975/2006, a seguito della verifica della condotta del richiedente nella realizzazione di operazioni, ammesse a finanziamento nell'ambito del PSR 2000-2006 o nella programmazione in corso.

Il richiedente risulta inaffidabile e la domanda di aiuto deve essere istruita negativamente quando si verificano contemporaneamente le seguenti condizioni:

- il richiedente, nel periodo compreso tra il 2000 ed il momento della presentazione della domanda, è decaduto totalmente dal beneficio, in relazione ad operazioni cofinanziate dal FEAOGA (vecchia programmazione) o FEASR;
- il richiedente, avendo indebitamente percepito un contributo, a seguito di decadenza di cui al precedente punto, è stato iscritto nel registro dei debitori dell'OP o, in assenza di questo, nella banca dati dell'AdG;
- il richiedente ha ricevuto la richiesta di restituzione diretta, non essendo stato possibile procedere al recupero dell'indebito tramite compensazione;
- il richiedente al momento della domanda non ha ancora restituito la somma dovuta all'OP, né ha ottenuto la possibilità di rateizzare il debito.

Non si considera inaffidabile il soggetto per il quale la procedura di revoca è effettuata in seguito a rinuncia per causa di forza maggiore.

# **6 REQUISITI GENERALI DI AMMISSIONE**

Requisiti generali di ammissione ai benefici del presente bando sono:

- a) fascicolo aziendale AGEA aggiornato in tutte le sezioni e variato prima della presentazione della domanda di adesione al presente bando;
- b) presentazione da parte del beneficiario di un unico progetto per il presente bando.
- c) localizzazione dell'intervento all'interno dell'ambito territoriale di cui al precedente punto 3;
- d) rispondenza e coerenza del progetto presentato con la tipologia, con le finalità e con gli obiettivi dell'azione e degli interventi ammissibili di cui al presente bando ed alla relativa scheda tecnica di misura;
- e) appartenenza del soggetto proponente alla tipologia dei beneficiari con soddisfacimento dei relativi requisiti richiesti dal presente bando;
- f) dimostrazione, attraverso regolare atto o contratto, del possesso del bene sul quale viene effettuato l'investimento a decorrere dalla data di presentazione della domanda di aiuto e fino al completo adempimento degli impegni assunti con l'adesione al bando. Il possesso deve essere dimostrato tramite un diritto reale di:
	- proprietà ;
	- usufrutto;
	- contratto di affitto registrato.

Nel caso di proprietà indivisa o di proprietario diverso dal beneficiario, il richiedente deve produrre l'autorizzazione all'investimento e alla riscossione del relativo contributo, resa dai comproprietari ai sensi e per gli effetti degli art. 46 e 47 del D.P.R. 445del 28/12/2000, se non già espressamente contenuta nel titolo di possesso.

- g) Non avere ottenuto per gli interventi previsti nella domanda presentata dal richiedente altri finanziamenti con altre "fonti di aiuto", previsti da normative comunitarie, statali e regionali.
- h) Limite massimo dell'investimento pari a Euro 50.000,00 iva esclusa, salve le condizioni di demarcazione, per il territorio del comune di Monterubbiano.

## **7 SPESE AMMISSIBILI**

## **7.1 Investimenti e spese ammissibili e rendicontabili**

Potranno essere ammesse a finanziamento, qualora ritenute funzionali alla realizzazione dell'intervento, le spese sostenute dal giorno successivo alla presentazione della domanda, mediante rilascio sul SIAR; è fatta salva la spesa propedeutica alla presentazione della domanda stessa.

Per **spesa propedeutica** si intende esclusivamente **la progettazione degli investimenti proposti**.

 Per la verifica che le **spese** siano state sostenute **dal giorno successivo alla presentazione della domanda** si farà riferimento:

- **Per gli interventi concernenti recupero e restauro o meglio per gli interventi edili alla data di inizio lavori così** come risulta dal verbale di consegna dei lavori;
- per **gli onorari relativi agli ulteriori livelli di progettazione rispetto a quello della presentazione della domanda, alla data della determina/delibera di incarico**:

Sono comunque esclusi totalmente dal finanziamento gli investimenti i cui contratti di fornitura e/o i pagamenti di relative caparre o anticipi, siano stati effettuati anteriormente alla data di presentazione della domanda di aiuto.

Le spese ammissibili agli aiuti del PSR sono quelle riportate nelle "*Linee guida sull'ammissibilità delle spese relative allo sviluppo rurale e ad interventi analoghi COSVIR II 2010* (consultabili all'indirizzo http://www.politicheagricole.gov.it/SviluppoRurale/Default .

Si considerano spese ammissibili e rendicontabili:

- a) Opere edili (recuperi, restauri, riqualificazioni,) esclusivamente finalizzate al riuso del bene.
- b) Allestimenti, esclusivamente legati al riuso del bene;
- c) Attrezzature, esclusivamente finalizzate al riuso del bene;
- d) Impianti, esclusivamente legati legati al riuso del bene;
- e) Spese tecniche.

Le **spese tecniche** verranno riconosciute entro il limite complessivo del 10% dell'importo degli investimenti fissi realizzati da calcolarsi al netto dell'IVA e comprendono:

- spese propedeutiche alla predisposizione della domanda (progettazione iniziale degli interventi proposti);
- onorari collegati ad un eventuale ulteriore livello di progettazione, superiore a quello presentato in sede di domanda;
- onorari per la direzione dei lavori e la gestione del cantiere.

## **Ai fini del riconoscimento della % delle spese tecniche, sono da intendersi investimenti fissi anche le dotazioni istallate in modo permanente e difficilmente spostabili.**

La progettazione degli investimenti fissi, le relazioni tecniche relative agli stessi dovranno essere effettuate esclusivamente da tecnici abilitati per le prestazioni richieste ed iscritti agli Ordini e Collegi di specifica competenza.

**L'ente pubblico potrà provvedere alla progettazione mediante il personale dei propri uffici tecnici abilitato all'esercizio della professione e con specifiche competenze professionali (art. 90 co.1 e co.4 d.lgs. 163/2006). In tal caso si farà riferimento alle vigenti normative in materia di lavori pubblici.**

Dette spese potranno essere ammesse alla liquidazione solo a condizione che ci sia corrispondenza tra chi effettua la prestazione professionale (apposizione del timbro dell'ordine professionale di appartenenza) e chi emette la fattura relativa alla prestazione stessa. In conformità a quanto previsto dalla Legge 4 agosto 2006, n. 248 di conversione del D.L. 223/2006, sono ammissibili a finanziamento anche i servizi professionali di tipo interdisciplinare, forniti da società di persone o associazioni tra professionisti, fermo restando che l'oggetto sociale relativo all'attività libero–professionale deve essere esclusivo, che il medesimo professionista non può partecipare a più di una società e che la specifica prestazione deve essere resa da uno o più soci professionisti previamente indicati, sotto la propria responsabilità personale.

 **I beneficiari, soggetti di diritto pubblico**, devono garantire il rispetto della normativa generale sugli appalti, in conformità del Decreto Legislativo n. 163/2006 "Codice dei contratti pubblici di lavori, servizi, forniture" in attuazione delle Direttive 2004/17/CE e 2004/18/CE del Parlamento Europeo e del Consiglio, come successivamente modificato ed aggiornato e del relativo Regolamento.

Ai fini dell'ammissibilità della spesa per l'esecuzione di opere, servizi e forniture, gli Enti pubblici possono utilizzare:

- contratto di affidamento nell'osservanza dei limiti della soglia comunitaria;
- contratto di affidamento a seguito di gara ad evidenza pubblica;

- contratto di affidamento diretto "in house providing";

- convenzione con altra amministrazione pubblica che si impegna ad eseguire i lavori.

Nel caso in cui la scelta dell'Ente ricada sull'affidamento "in house providing", per la legittimità dello stesso è necessario che concorrano i seguenti elementi:

a) l'amministrazione aggiudicatrice eserciti sul soggetto affidatario un "controllo analogo" a quello esercitato sui propri servizi;

b) il soggetto affidatario svolga la maggior parte della propria attività in favore dell'ente pubblico di appartenenza.

Il rispetto di tali disposizioni deve essere garantito anche nella fase di scelta del soggetto incaricato della progettazione e direzione lavori.

Inoltre, per tutte le spese sostenute devono essere rispettate le norme comunitarie sulla pubblicità dell'appalto e sulla effettiva concorrenza fra più fornitori.

### **7.2 Investimenti e spese non ammissibili e non rendicontabili**

Non sono ammissibili a contributo le seguenti categorie di spese:

- acquisto di terreni e fabbricati;
- acquisto di impianti e attrezzature usate;
- costruzione di nuovi edifici;

- tutti gli interventi effettuati su fabbricati ad uso abitativo-residenziale compresa la costruzione di nuove abitazioni;

- spese bancarie e legali;

- gli investimenti effettuati allo scopo di ottemperare a requisiti resi obbligatori da specifiche norme comunitarie (sono fatte salve le deroghe previste dal PSR);

- opere di manutenzione ordinaria (Legge 5 agosto 1978, n. 457, art. 31);

- lavori in economia relativi ad opere edili ivi comprese le opere di scavo e preparazione del cantiere;

- interventi su strade interpoderali;
- IVA, altre imposte, e tasse;

- interessi passivi;

- spese sostenute per operazioni di Leasing;

- investimenti i cui contratti di fornitura e/o i pagamenti di relative caparre o anticipi, siano stati effettuati anteriormente alla data di presentazione della domanda;

- realizzazione di investimenti fisicamente realizzati in territori diverso da quello indicato al paragrafo 3.

Non sono in ogni caso ammissibili spese diverse da quelle elencate al paragrafo 7.1 (Investimenti e spese ammissibili e rendicontabili) e non ammissibili dalle normative comunitarie, nazionali ecc.

## **7.3 Certificazione della spesa**

Tutti i pagamenti, pena la non ammissibilità della spesa, dovranno essere effettuati esclusivamente con **"bonifico bancario e/o postale "** e tramite conto corrente intestato al beneficiario.

 Il beneficiario deve produrre il bonifico, o altra documentazione equiparabile, con riferimento a ciascuna fattura rendicontata. Tale documentazione, rilasciata dall'istituto di credito, deve essere allegata alla pertinente fattura. Nel caso in cui il bonifico sia disposto tramite "home banking", il beneficiario del contributo è tenuto a produrre la stampa dell'operazione dalla quale risulti la data ed il numero della transazione eseguita (CRO), oltre alla descrizione della causale dell'operazione a cui la stessa fa riferimento. In ogni caso, prima di procedere all'erogazione del contributo riferito a spese disposte via home banking, il beneficiario è tenuto a fornire all'autorità competente l'estratto conto rilasciato dall'istituto di credito di appoggio, ove sono elencate le scritture contabili eseguite.

### **8 MASSIMALE DI INVESTIMENTO**

L'investimento massimo ammissibile è pari a Euro 50.000,00 al netto dell'IVA.

Per il territorio del Comune di Monterubbiano ai fini della demarcazione con il PIT Provinciali, tale limite potrà essere superato fino ad arrivare a 150.000,00, fermo restando quanto indicato all'art. 2.

### **9 RISORSE FINANZIARIE DISPONIBILI E INTENSITA' DELL'AIUTO**

#### **9.1 Risorse finanziarie disponibili – Utilizzo delle economie**

La dotazione finanziaria (contributo pubblico) ammonta ad € 9.000,00 oltre a € 100.000 con riserva di approvazione della modifica al piano finanziario. La partecipazione del FEASR è pari al 44% della spesa pubblica. Eventuali economie verranno riallocate secondo le determinazioni del GAL.

### **9.2 Intensità dell'aiuto**

Sono concessi aiuti per gli investimenti ammissibili con una intensità del **70%** del costo totale ammissibile su un investimento massimo pari a Euro 50.000,00 al netto dell'IVA per ciascun intervento.

**Per il territorio del comune di Monterubbiano relativamente ai limiti si farà riferimento a quanto indicato all'art. 2 del presente bando fermo restando il contributo del 70%.**

#### **10 CRITERI DI SELEZIONE E PUNTEGGI APPLICATI - FORMAZIONE DELLA GRADUATORIA**

#### **10.1 Attribuzione dei punteggi**

Le domande di aiuto ammissibili a finanziamento verranno ordinate secondo una graduatoria costruita utilizzando la metodologia sotto riportata.

I criteri di selezione stabiliti dal GAL per il proprio territorio si configurano come integrativi rispetto a quelli definiti a livello regionale, con un peso ponderato pari al 50% sul totale.

Le domande ammesse verranno ordinate secondo il punteggio attribuito, calcolato sommando il punteggio attributo ai singoli criteri di priorità di seguito riportati.

Requisiti non dichiarati non potranno essere in alcun caso presi in considerazione al fine della attribuzione dei punteggi. I criteri di valutazione sono i seguenti: max 100 punti:

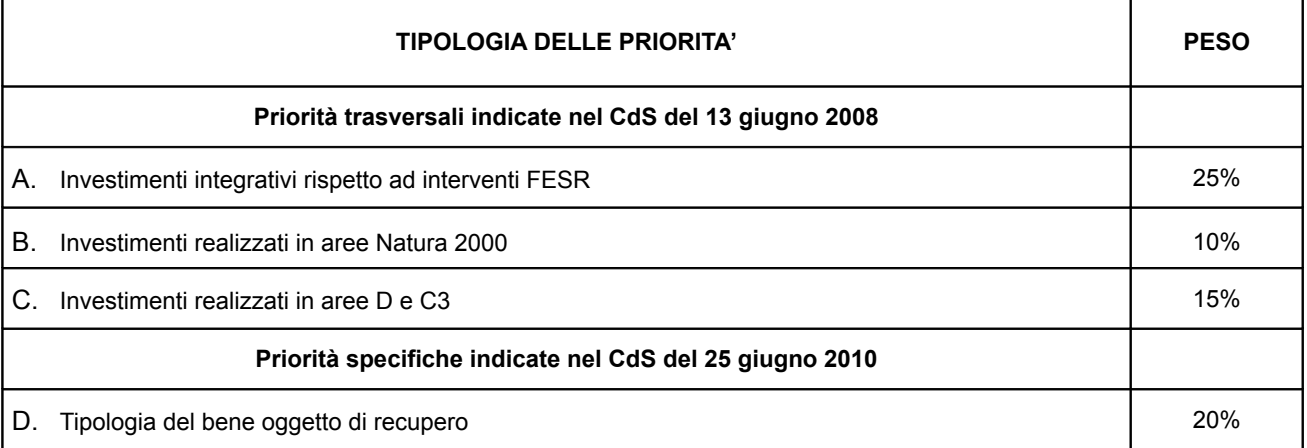

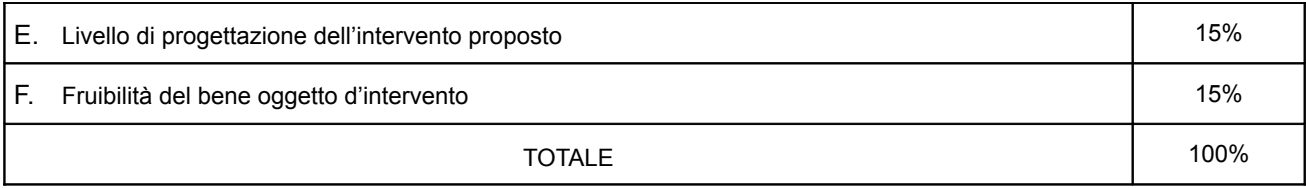

La posizione in graduatoria sarà stabilita in base ai seguenti parametri:

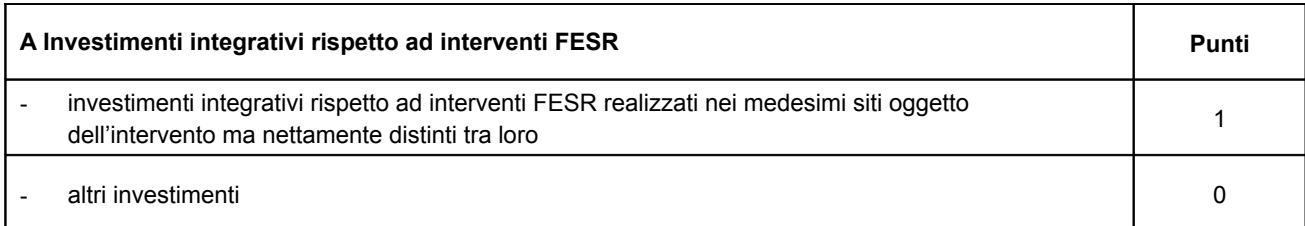

*Per l'attribuzione della priorità è necessario produrre documentazione tramite la quale sia dimostrata l'ammissione a finanziamento e, ove possibile, gli atti di liquidazione dell'aiuto nonché la documentazione utile a verificare le opere ammesse a beneficio ai sensi degli specifici interventi di cui al DocUP ob. 2 e l POR FESR asse 5.*

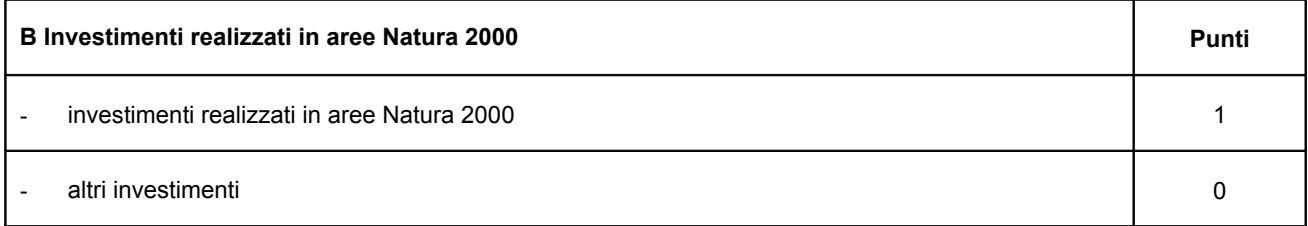

*Questo criterio fa riferimento alle condizioni specifiche del bene relativamente alla sua ubicazione.*

 *Le aree della Rete Natura 2000 sono i siti di interesse comunitario (SIC), come individuati ai sensi della Direttiva CEE 92/43 e la zone di protezione speciale (ZPS), come individuate ai sensi della Direttiva 79/409.*

*Allegare documentazione cartografica attestante l'ubicazione dell'intervento in Aree Natura 2000.*

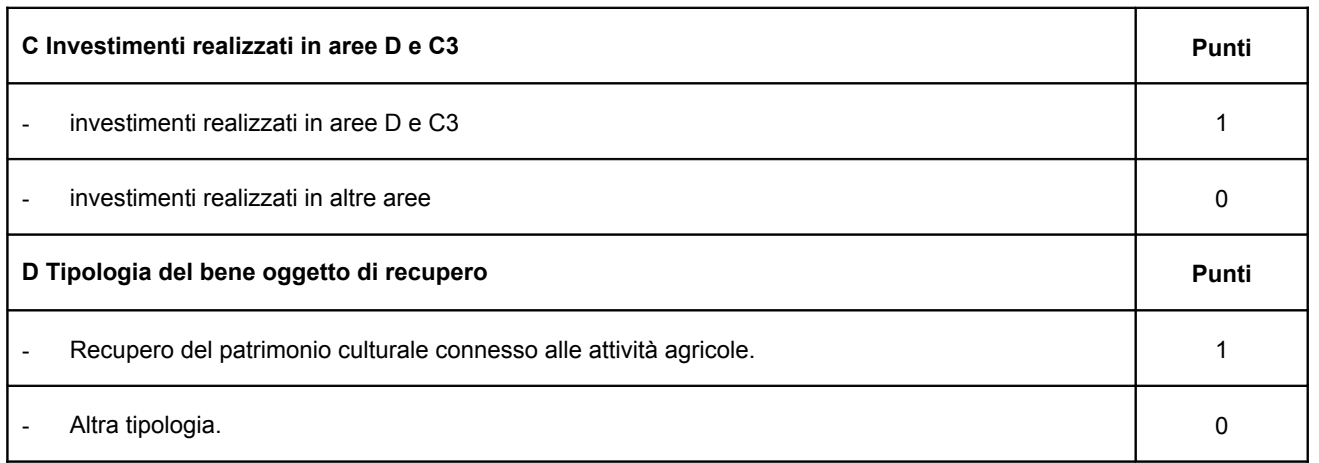

*Per patrimonio culturale connesso alle attività agricole si intende che sia integrato con almeno un ciclo produttivo agro-silvopastorale. Dalla relazione e dalla documentazione progettuale dovrà desumersi tale tipo di connessione.*

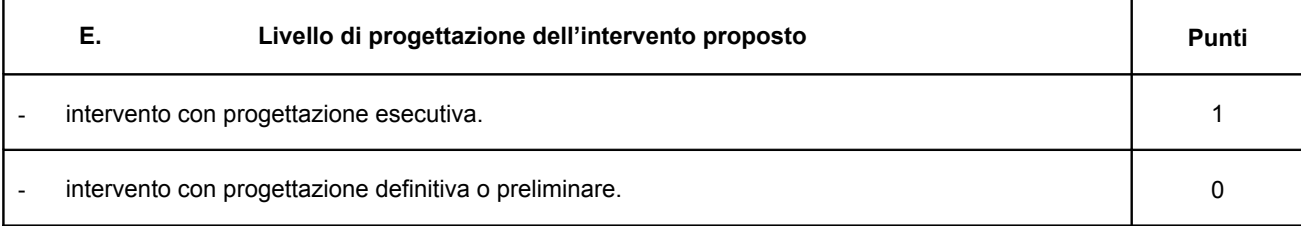

## *Si intende fare riferimento al livello della progettazione.*

*In caso di soggetti pubblici sarà assegnato il punteggio ai progetti esecutivi composti dai documenti previsti all'art.33 del D.P.R. 5-10-2010 n.207 e con i pareri espressi da eventuali enti preposti (Soprintendenza, Provincia, etc.). Il progetto esecutivo deve essere approvato con atto dell'organo competente del soggetto proponente.*

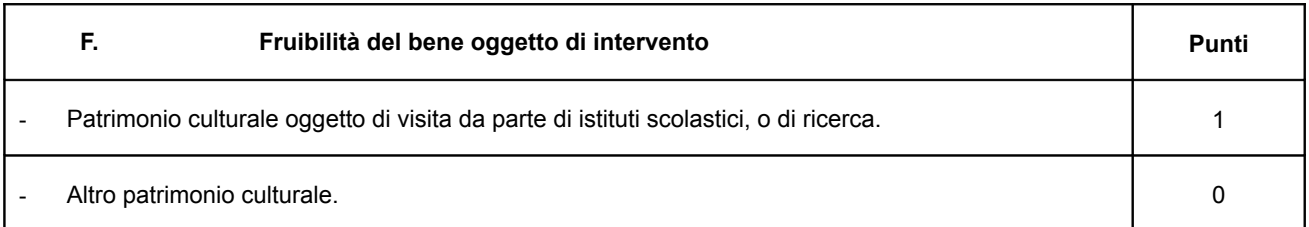

Allegare documentazione attestante le visite da parte di Istituti scolastici o di ricerca presso il bene oggetto di recupero o restauro.

### **10.2 Graduatoria**

La graduatoria verrà redatta secondo le seguenti modalità:

- 1. si attribuiranno i punteggi previsti per ciascun criterio (A-B-C-D-E-F-);
- 2. si moltiplicheranno i punteggi ottenuti con ciascun criterio con il proprio peso percentuale;

3. si effettuerà la sommatoria di tutti i valori ottenuti sulla base del calcolo di cui al punto precedente che rappresenterà il punteggio finale in graduatoria.

Le domande verranno finanziate in ordine decrescente di punteggio fino alla concorrenza della dotazione finanziaria prevista al capitolo 10.1; in caso di risorse finanziarie insufficienti ad esaurire l'elenco delle domande ritenute ammissibili e in condizioni di parità di punteggio finale avrà priorità il progetto presentato dal comune con il più basso numero di residenti alla data dell'ultimo censimento disponibile.

Nell'ulteriore ipotesi di parità si procederà al sorteggio.

### **Per i requisiti non dichiarati correttamente non verrà assegnato alcun punteggio.**

Salvo cause di forza maggiore, secondo l'elencazione riportata nelle Disposizioni Attuative del Programma di Sviluppo Rurale Marche approvate con Delibera di Giunta Regionale n. 2214 del 28 dicembre 2009 o salvo "VARIANTI AL PROGRAMMA D'INVESTIMENTO", come indicate al successivo paragrafo 15, nel caso in cui, a seguito del controllo prima descritto, dovesse risultare la mancata presenza di uno o più requisiti dichiarati e la corrispondente modifica del punteggio finale produca uno spostamento della pratica nella graduatoria, tale da farla scendere al di sotto della prima posizione dei non finanziati per carenza di risorse, l'aiuto verrà revocato ed il beneficiario dovrà restituire tutte le somme eventualmente già percepite a titolo di anticipo, con la maggiorazione degli interessi legali. Ciò indipendentemente dalle conseguenze civile e penali previste per dichiarazione mendace dalla normativa vigente in materia.

#### **11 MODALITA' DI PRESENTAZIONE DELLA DOMANDA DI AIUTO**

## **11.1 Fascicolo aziendale**

Ogni richiedente l'aiuto è tenuto all'apertura di una propria posizione anagrafica sul sistema informativo della Regione, denominato "fascicolo".

La costituzione del fascicolo è obbligatoria ai sensi del DPR n. 503 del 1/12/1999.

L'assenza del fascicolo aziendale e la mancata dichiarazione dei dati che ne consentono la costituzione e l'aggiornamento impediscono l'attivazione di qualsiasi procedimento e interrompono il rapporto tra beneficiario e GAL.

Per le operazioni di apertura, aggiornamento e chiusura del fascicolo e per i documenti necessari alla tenuta dello stesso si rimanda all'apposito manuale AGEA "Manuale utente fascicolo aziendale" reperibile su www.agri.marche.it alla sezione "Pubblicazioni".

Il richiedente dovrà aggiornare il proprio Fascicolo aziendale SIAN e provvedere a "scaricarlo" nella sezione Impresa del SIAR prima della presentazione della domanda.

Per quanto riguarda la presentazione della domanda, **si considera come data di presentazione quella del rilascio sul SIAR, nella quale il soggetto richiedente deve possedere tutti i requisiti richiesti.** 

#### **11.2 Termini per la presentazione delle domande**

La domanda di ammissione al contributo di cui al presente bando, dovrà essere redatta ed inoltrata secondo le modalità come più sotto indicate**.**

Qualora il termine di scadenza suddetto cadesse in un giorno festivo, il termine si intende automaticamente prorogato al primo giorno feriale successivo.

Le domande spedite oltre la data di scadenza di cui al presente bando, saranno escluse e quindi non saranno prese in considerazione, **anche nel caso in cui le stesse siano state rilasciate correttamente dal SIAR.**

#### **11.3 Modalità per la presentazione delle domande**

Le domande di aiuto devono essere presentate obbligatoriamente prima dell'inizio dell'investimento e possono essere presentate dal **giorno successivo feriale a quello della pubblicazione del bando sul SIAR.**

La domanda di aiuto si compone di una parte informatizzata e di un'altra parte corredata di allegati in forma cartacea.

La domanda di aiuto, pena la **irricevibilità** della stessa, deve essere obbligatoriamente compilata on line su Sistema Informativo Agricolo Regionale (SIAR) e rilasciata dal sistema entro il termine previsto. L'accesso avviene al seguente indirizzo internet: http://siar.regione.marche.it

La sottoscrizione della domanda, da parte del richiedente, avviene in forma digitale mediante specifica smart card (Carta Raffaello). Le Strutture abilitate all'accesso al SIAR possono essere i Centri di Assistenza Agricola (CAA) riconosciuti e convenzionati con la Regione Marche e/o altri soggetti abilitati dall'Autorità di Gestione del PSR. La domanda di aiuto

- dovrà essere rilasciata sul SIAR entro e non oltre la scadenza perentoria del **20/04/2015, ore 13:00**, a pena di irricevibilità;
- ed altresì, sempre a pena di irricevibilità, dovrà essere spedita, in busta chiusa, mediante raccomandata a.r. o deposita a mano alla sede operativa del GAL "PICENO" sita in Montalto delle Marche (cap 63068) (AP), Via Episcopio 8, **entro lo stesso giorno sopra indicato per il caricamento della domanda sul SIAR** (farà fede il timbro apposto dall'Ufficio Postale), in un unico plico chiuso, sulla quale vanno apposti i seguenti elementi minimi:

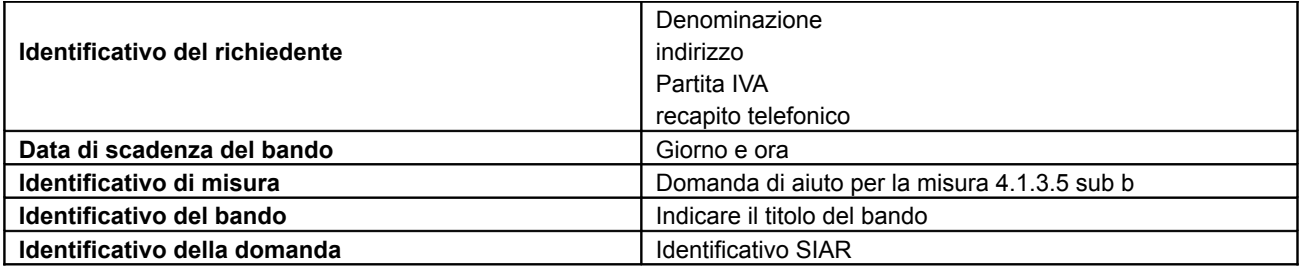

Non saranno accettate domande pervenute alla sede del GAL **oltre i 7 (dicesi sette) giorni feriali successivi alla data di spedizione.**

Il recapito del plico rimane ad esclusivo carico e rischio del mittente ove per qualsiasi motivo lo stesso non giunga a destinazione, ovvero pervenga privo in tutto o in parte delle domande o dei documenti da allegare, o per disguidi dipendenti da inesatte indicazioni del recapito da parte del richiedente oppure da mancata o tardiva comunicazione, né per eventuali disguidi postali imputabili a fatto di terzi, a caso fortuito o forza maggiore.

La eleggibilità della spesa decorre dal giorno del rilascio della domanda di aiuto in via informatizzata sul SIAR.

La presa in carico della domanda di aiuto presso il GAL, consiste nella protocollazione del plico chiuso contenente la documentazione non acquisita sul sistema informativo della Regione.

#### **11.4 Documentazione da produrre**

La domanda di aiuto dovrà essere corredata dalla documentazione di seguito indicata e firmata dal legale rappresentante del soggetto proponente, **A PENA DI INAMMISSIBILITÀ:**

a) **Progetto** dell'intervento che si intende realizzare comprensivo di:

Relazione Generale del progetto del progetto;

**Relazione tecnica dell'investimento strutturale**, che descrive l'investimento in cui sono previste opere edili. Deve specificare sinteticamente le opere che caratterizzano il progetto, , timbrata e firmata da un professionista abilitato per le opere oggetto di investimento;

 **Computo metrico estimativo** analitico completo dei codici di riferimento delle voci di spesa, redatto in base al prezzario ufficiale della Regione Marche in materia di lavori pubblici, approvato con DGR 1032 del 28.06.2010 e successivi aggiornamenti ed altri prezzari regionali vigenti. Il computo metrico estimativo preventivo dovrà essere distinto per categoria di opera e dovrà essere timbrato e firmato dal tecnico progettista e dal beneficiario.

Nel caso di interventi che riguardino fabbricati finanziabili in parte, il Computo Metrico Estimativo dovrà riguardare le sole superfici ammesse a finanziamento; gli eventuali costi comuni (ad es. tetto – fondamenta ecc.) dovranno essere suddivisi per quota parte in ragione della ripartizione delle superfici per specifica destinazione (ad esempio in millesimi).

**Analisi dei nuovi prezzi** per tutte le voci non deducibili da prezzario.

**Disegni progettuali** relativi alle opere oggetto di intervento secondo quanto previsto dalle normative comunali. Tutti gli elaborati progettuali debbono essere timbrati e firmati dal tecnico progettista ciascuno per quanto di propria competenza e debbono riportare il visto di approvazione del progetto da parte della commissione edilizia nei casi previsti. Per ogni edificio l'elaborato progettuale deve essere comprensivo di: Ubicazione del fabbricato oggetto di intervento - planimetrie - sezioni significative e prospetti in scala 1:100 che documentino lo stato attuale e lo stato di progetto. In particolare i disegni dovranno riportare le dimensioni geometriche esterne/interne – la destinazione precisa dei locali in maniera da definire la tipologia d'intervento e i limiti di attività previsti – l'area oggetto dei lavori in caso di intervento parziale, ed i layout dettagliati relativi all'impiantistica interna e alle superfici di ingombro -- dimostrazione grafica del calcolo dei millesimi nel caso di interventi a finanziamento parziale;

## **Documentazione fotografica:** attestante lo stato dei luoghi .

 Si rammenta che una volta avviato l'investimento è necessario documentare con fotografie tutte le opere edili non più visibili ed ispezionabili successivamente alla loro esecuzione. La documentazione fotografica dovrà essere esibita al Gal, in occasione degli accertamenti finali o di eventuali stati di avanzamento lavori. La mancata presentazione di detta documentazione comporta l'esclusione dalla liquidazione finale di tutto o parte dell'investimento non visibile.

b) **Per l'acquisto di beni** (arredi e impianti) non compresi nelle voci del prezzario vigente, si deve far riferimento al D. Lgs 163/2006 e s.i.m. e/o ad eventuali regolamenti economati, e dovranno essere prodotti gli atti amministrativi connessi alla procedura prevista dalla normativa.

**Si precisa che i beneficiari dovranno trasmettere al GAL Piceno la documentazione tecnica comprensiva degli elaborati indicati nell'Allegato XXI di cui all'art.164 del D.Lgs. 163/2006 e /o del DPR 207 del 5 ottobre 2010 (** *ex art. 25, d.P.R. n. 554/1999) e tutti i pareri degli Enti competenti (vigili del fuoco, Sovrintendenza, ASUR, ecc.)* **relativi alle fasi di progettazione successive rispetto a quella presentata in sede di domanda d'aiuto.**

#### **E' inoltre necessario, produrre la seguente documentazione**

c) **documentazione** dimostrante il possesso del fabbricato in cui viene realizzato l'investimento oggetto di cofinanziamento, dalla data di presentazione della domanda di aiuto fino alla scadenza del vincolo di destinazione d'uso dell'investimento realizzato.

- Ai fini della dimostrazione del possesso, sono ritenuti validi i seguenti documenti:
- certificati catastali di proprietà;
- atti di compravendita;
- titolo di usufrutto. Nel caso di persona giuridica beneficiaria di usufrutto nell'autodichiarazione allegata alla domanda, andrà riportata anche la data d'inizio del beneficio (II comma, articolo 979 c.c. – Durata II c.: L'usufrutto costituto a favore di una persona giuridica non può durare più di trent'anni);
- regolare contratto di affitto scritto e registrato di durata equivalente al vincolo di destinazione d'uso.

Nel caso in cui il titolo di possesso degli immobili abbia una durata residua che non permetta il rispetto del vincolo decennale, il richiedente è tenuto ad acquisire, anteriormente alla domanda di liquidazione finale dell'aiuto, la documentazione comprovante il rinnovo del possesso degli immobili sui quali mantenere l'impegno assunto;

Qualora il richiedente sia un soggetto diverso dal proprietario o nel caso di proprietà indivisa il richiedente deve produrre l'autorizzazione all'investimento e alla riscossione del relativo contributo, resa dai comproprietari o dal proprietario, ai sensi e per gli effetti degli art. 46 e 47 del D.P.R. 445del 28/12/2000, se non già espressamente contenuta nel titolo di possesso.

- 1 **ricevuta** di protocollazione rilasciata dal SIAR;
- 2 **copia** della domanda di aiuto stampata da SIAR;
- 3 **delibera** di approvazione del progetto definitivo/esecutivo;
- 4 **atto di impegno** relativo al cofinanziamento dell'intera parte non finanziata dal GAL;
- 5 **documentazione inerente l'attribuzione dei criteri di priorità;**
- 6 **cronoprogramma** delle attività.

Su ogni documento allegato dovrà essere riportato l'ID della domanda e il numero progressivo assegnato dal sistema agli allegati.

## **11.5 Istruttoria domande di aiuto**

Per quanto attiene al sistema procedurale (istruttoria, verifica di ricevibilità, verifica di ammissibilità, controlli, graduatoria, comunicazioni, ecc.) per la gestione delle domande di aiuto, così come delle domande di pagamento, si rinvia allo specifico documento (da considerarsi parte integrante e sostanziale del presente bando) rubricato "Manuale delle procedure domande di aiuto e domande di pagamento approccio Leader PSR 2007/2013. Attuazione degli interventi con beneficiario diverso dal Gal", approvato con Decreto del Dirigente del Servizio Agricoltura Forestazione e Pesca n. 429/S10 in data 23/9/2010, con l'allegato A rubricato "Manuale – Asse 4 – Approccio Leader – Attuazione degli interventi con beneficiario diverso dal Gal. Procedure per l'istruttoria delle domande di aiuto. Procedure per l'istruttoria delle domande di pagamento (per quanto non disciplinato da AGEA OP)" .

Per quanto non espressamente previsto nel presente bando, è d'applicazione l'anzidetto documento.

# **12 TEMPI DI REALIZZAZIONE DEGLI INTERVENTI**

Gli interventi dovranno essere **completati nonché rendicontati** con richiesta di saldo entro il **31 luglio 2015**.

Per intervento completato si intende che entro detta scadenza dovrà aversi la regolare esecuzione e la funzionalità delle opere e degli acquisti previsti dal programma d'investimento, ed altresì che dovranno essere state effettivamente sostenute dal beneficiario tutte le spese relative al progetto ammesso a finanziamento, affinché le spese stesse possano essere ammesse a rendicontazione e, quindi, a contributo.

## **13 PROROGHE**

Il GAL, su richiesta motivata del beneficiario, potrà concedere una proroga nel rispetto delle tempistiche dettate dall'Autorità di Gestione e delle disposizioni previste dal Manuale delle procedure vigente. La commissione verificherà la presenza della documentazione prevista dal Manuale 95/AFP datato 12/03/2013.

# **14 VARIANTI**

Il progetto deve essere realizzato nella sua interezza e comprensivo di tutte le opere, interventi, od attrezzature che hanno inciso sui criteri e priorità adottati per la formazione della graduatoria. Non potranno pertanto essere approvate varianti che incidano sull'ammissibilità e sulla collocazione in graduatoria al di sotto del limite di finanziabilità.

Dopo la formazione della graduatoria i beneficiari possono presentare domanda di variante.

**Le domande di variante progettuale sono presentate tramite SIAR**. Una copia cartacea della domanda sarà inviata al GAL Piceno. Non verranno accolte domande presentate con diversa modalità. Sono da considerarsi "varianti", ai fini dell'erogazione dei contributi comunitari, i cambiamenti del progetto originario che comportino modifiche dei parametri che hanno reso finanziabile l'iniziativa:

- varianti in corso d'opera (art.132 del D.Lgs 163/2006) che comportino:

- $\approx$  modifiche tecniche sostanziali delle operazioni approvate;
- $\approx$  modifiche della tipologia di operazioni approvate:
- modifiche del quadro economico originario, salvo diversa suddivisione della spesa tra singole voci omoge-

nee;

- modifiche agli obiettivi ed alle finalità dell'intervento approvato;

-cambio della sede dell'investimento fisso, se non determinato da cause di forza maggiore;

-cambio del beneficiario o del rappresentate legale, se non determinato da cause di forza maggiore.

La documentazione relativa alla richiesta di variante che dovrà essere presentata al GAL Piceno è la seguente:

a) richiesta scritta indirizzata al GAL, corredata della documentazione prevista dal D.P.R 207/2010 art.161, comprensiva di un prospetto riepilogativo delle voci soggette a variazione, che consenta di effettuare un collegamento tra la situazione precedentemente approvata e quella risultante dalla variante richiesta, come previsto dal sistema informatico SIAR;

b) copia dell'atto tramite il quale l'Ente Pubblico approva la variante.

Al termine dell'istruttoria della richiesta di variante il GAL comunica, tramite lettera raccomandata con avviso di ricevimento inviata al rappresentante legale del beneficiario ed indirizzata alla sede legale o tramite PEC, l'esito delle verifiche effettuate. L'istruttoria può determinare la totale o la parziale ammissibilità della richiesta oppure l'inammissibilità della stessa.

Nel caso di parziale ammissibilità o di inammissibilità della variante, nella comunicazione saranno dettagliati i motivi di tale valutazione e sarà riportato il termine per la presentazione di eventuali memorie per il riesame della Commissione.

Le varianti autorizzate ma eseguite in maniera difforme o varianti non autorizzate comportano, in sede di sopralluogo, una valutazione circa la loro ammissibilità.

In caso di inammissibilità le spese affrontate saranno escluse dall'aiuto, mentre rimarranno confermate le spese approvate in sede istruttoria contenute nel quadro economico del provvedimento di concessione originario, purchè l'iniziativa progettuale non risulti talmente alterata nella sua funzionalità da determinare la revoca del contributo.

Eventuali varianti in diminuzione comporteranno invece un adeguamento dell'aiuto da corrispondere per la realizzazione dell'investimento.

## **Ribassi d'asta**

Analogamente a quanto previsto dall'Autorità di Gestione del FESR, è possibile inoltre trattenere l'intero ribasso d'asta per il finanziamento, oltre che di varianti in corso d'opera secondo le modalità previste dal Codice dei contratti pubblici, di lavori e/o forniture complementari non compresi nel progetto originario, pur se oggettivamente ad esso strettamente collegati, sia sotto il profilo tecnico che economico e comunque necessari alla generale funzionalità dell'intervento.

Valgono infatti i presupposti di favorire il pieno utilizzo delle risorse a cofinanziamento comunitario al fine di valorizzare, promuovere e tutelare il territorio rurale marchigiano.

## **15 PRESENTAZIONE DOMANDA DI PAGAMENTO: DOCUMENTAZIONE E MODALITA' DI EROGAZIONE DEI CONTRIBUTI**

L'aiuto riconosciuto e concesso in conto capitale, sarà liquidato, da parte di AGEA, subordinatamente alla esecuzione dei dovuti controlli e previo accertamento dell'esecuzione delle opere ed approvazione della documentazione tecnica, amministrativa e contabile inerente i lavori effettuati, sulla base delle spese effettivamente sostenute, rendicontate ed

approvate, con la effettuazione dei controlli previsti dagli artt. 26 (controlli amministrativi), 27 (Controlli in loco) del Reg. (CE) 1975/2006.

Il contributo totale, su richiesta del beneficiario, può essere frazionato in un anticipo, e saldo finale, con le seguenti modalità. **15.1 Richiesta di anticipo – Documentazione da presentare**

L'erogazione dell' anticipo, può essere concessa fino ad un massimo del 50% del contributo ammesso (art. 1 comma 9 del Reg. CE 363/09).

La domanda di pagamento va presentata attraverso il Sistema Informativo Agricolo Regionale (SIAR) all'indirizzo http://siar.regione.marche.it/siarweb/homepage.aspx. La documentazione cartacea dovrà essere spedita, in busta chiusa, alla sede operativa del GAL "PICENO" sita in Montalto delle Marche (cap 63068) (AP), Via Episcopio 8, sulla quale vanno apposti i seguenti elementi minimi:

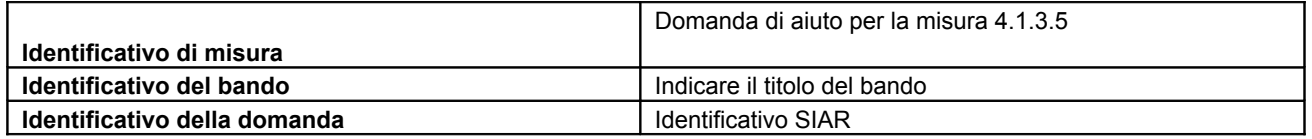

La liquidazione avviene dietro presentazione della seguente documentazione:

- richiesta di liquidazione del contributo rilasciata su Siar;
- deliberazione di impegno al versamento delle somme oggetto d'anticipo nel caso in cui il diritto all'importo anticipato non sia stato accertato ( Art. 56 Reg. CE 1974/2006).

### **15.2 Richiesta di liquidazione finale – Documentazione da presentare**

La domanda di pagamento va presentata attraverso il Sistema informativo Agricolo Regionale (SIAR) all'indirizzo [http://siar.regione.marche.it/siarweb/homepage.aspx.](http://siar.regione.marche.it/siarweb/homepage.aspx)

La documentazione cartacea dovrà essere spedita, in busta chiusa, alla sede operativa del GAL "PICENO" sita in Montalto delle Marche (cap 63068) (AP), Via Episcopio 8 , sulla quale vanno apposti i seguenti elementi minimi:

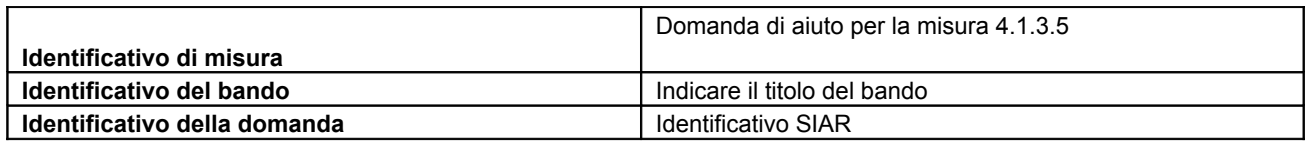

La liquidazione avviene dietro presentazione della seguente documentazione:

- a) Copia della richiesta di liquidazione del contributo rilasciata su SIAR;
- b) stato finale dei lavori e contabilità redatti ai sensi della vigente normativa dei lavori pubblici comprendente:
	- relazione sul conto finale;
	- registri contabilità;
	- sommario del registro di contabilità;
	- giornale dei lavori;
	- stati di avanzamento lavori e relativi certificati di pagamento;
	- verbali di consegna e di ultimazione dei lavori;
	- eventuali verbali di sospensione e ripresa lavori;
	- certificato di regolare esecuzione;
	- eventuali ulteriori certificati (certificato acustico, certificazione energetica, certificato prevenzione incendi o copia della richiesta di rilascio del predetto certificato) già non prodotti al GAL prima dell'inizio dei lavori (vedi paragrafo 8.1).

Tutta la documentazione deve essere debitamente firmata dal Direttore dei lavori, dall'impresa e dal RUP .

Lo stato finale dei lavori dovrà essere distinto per categoria di opera e dovrà essere timbrato e firmato dal tecnico progettista. Per le eventuali lavorazioni non previste dai prezzari dovrà essere predisposta specifica analisi del prezzo.

Nel caso di interventi che riguardino fabbricati finanziabili in parte, lo Stato Finale dei Lavori dovrà riguardare le sole superfici ammesse a finanziamento; gli eventuali costi comuni (es. tetto - fondamenta ecc.) dovranno essere suddivisi per quota parte in ragione della ripartizione delle superfici per specifica destinazione (ad esempio in millesimi).

- c) originale delle fatture e del relativo Documento di Trasporto (D.D.T.). Le fatture originali verranno annullate con l'apposizione della dicitura "Prestazione e/o fornitura inerente all'attuazione della Misura 4.1.3.5 del PSL del GAL Colli Piceno scarl - PSR Marche - Reg. CE 1698/05". Le fatture debbono recare, pena l'inammissibilità della spesa, il dettaglio dei lavori svolti con specifico riferimento all'investimento finanziato, e nel caso di macchine ed attrezzature il numero seriale o di matricola. Le fatture originali dopo l'annullamento verranno restituite al richiedente;
- d) copia dei bonifici eseguiti, prodotto dalla Banca o dalla Posta, con il riferimento alla fattura per la quale è stato disposto il pagamento;
- e) elenco riassuntivo delle fatture, suddiviso per tipologia di investimento approvato.
- f) dichiarazione, sottoscritta ai sensi degli articoli 46 e 47 del DPR 445 del 28 dicembre 2000 e successive modificazioni, che le opere e/o gli acquisti non hanno usufruito di altri contributi pubblici;
- g) documentazione fotografica generale e relativa anche ad eventuali lavori non più visibili o ispezionabili successivamente alla loro realizzazione ( es. demolizione di edifici sottoposti a a riqualificazione ecc.);
- h) ogni documentazione idonea a dimostrare il permanere dei requisiti che hanno determinato, in sede di valutazione della domanda di aiuto, l'attribuzione dei punteggi di cui al paragrafo 10.1.
- i) la documentazione inerente l'applicazione del D.lgs 163/2006 e l'attestazione da parte del RUP del rispetto di tutta le procedura inerente il codice degli appalti.

Si fa presente che AGEA è il Soggetto pagatore per l'Italia e quindi il solo deputato e legittimato all'erogazione delle somme di cui sopra per anticipi, SAL e saldo, non assumendo a tal riguardo il GAL alcuna responsabilità in ordine ai tempi di erogazione.

# **16 OBBLIGHI DEI BENEFICIARI**

I beneficiari che richiedono e ottengono l'aiuto pubblico ai sensi del presente bando sono soggetti ai seguenti obblighi:

- **garantire la destinazione d'uso** degli investimenti realizzati per le medesime finalità per cui sono stati approvati per un periodo di 10 anni per gli investimenti immobili e 5 anni per quelli mobili a decorrere dalla data di adozione dell'atto di autorizzazione al pagamento del saldo finale;
- **non alienare** volontariamente gli investimenti realizzati per un periodo di 5 anni a decorrere dalla data di adozione dell'atto di autorizzazione al pagamento del saldo finale. Sono fatti salvi i casi di forza maggiore previsti nelle specifiche Disposizioni attuative;
- **mantenere** le condizioni che hanno determinato l'accesso al contributo;
- **esecuzioni di varianti** secondo quanto indicato al paragrafo 14;
- **completare** gli investimenti approvati nei tempi assegnati;
- **conservare a disposizione** degli uffici della Regione Marche, della Commissione Europea, nonché dei tecnici incaricati, la documentazione originale di spesa dei costi ammessi a contributo per i 5 anni successivi alla liquidazione del saldo del contributo;
- **consentire** ai soggetti di cui al punto precedente l'effettuazione delle altre forme di controllo necessaria nelle procedure di verifica;
- **attenersi a**gli obblighi in materia di informazione e pubblicità previsti dai Regg. CE n. 1698/2005 e 1974/2006. Va inserita inoltre la seguente dicitura "*L'Europa investe nelle zone rurali*". Gli stessi riferimenti dovranno inoltre essere riportate, nelle targhe che dovranno obbligatoriamente essere poste all'esterno delle sedi degli interventi.: www.agrimarche
- **garantire, il rispetto del D.l.g.s. n. 163/2006** (codice degli appalti) e successive modificazioni e integrazioni.

La mancata osservanza degli obblighi di seguito elencati può determinare l'applicazione di provvedimenti di revoca: La revoca può essere **totale** qualora le inosservanze di cui all'elenco precedente interessano l'intero investimento. Può essere **parziale** qualora il mancato rispetto di una delle condizioni elencate è verificata per porzioni di investimento e le parti restanti dell'investimento mantengano una loro specifica funzionalità

Possono inoltre essere applicate le **penalità** previste secondo "disposizioni regionali di attuazione del D. MIPAF 20.03.2008 ed eventuali successive modifiche ed integrazioni.

## **17 CONTROLLI – DECADENZA DELL'AIUTO, RIDUZIONI, ESCLUSIONI E SANZIONI**

Saranno effettuati i controlli previsti dagli artt. 26 (controlli amministrativi), 27 (Controlli in loco) e 30 (controlli ex post) del Reg. (CE) 1975/2006.

Il beneficiario dovrà acconsentire di sottoporsi, in qualsiasi momento, all'espletamento dei controlli di cui sopra, mediante l'esame di ogni afferente documentazione richiesta, impegnandosi altresì a fornire, a semplice richiesta, tutte le informazioni in merito richieste.

Verranno effettuati controlli sulla documentazione presentata dal beneficiario e sulle spese sostenute e rendicontate.

Il GAL o soggetto delegato, potrà periodicamente chiedere al beneficiario di far conoscere l'utilizzo del denaro pubblico percepito mediante il presente intervento, comunicando, entro un congruo termine, se, dopo la ultimazione dell'investimento, le strutture ed i beni finanziati con il contributo di cui al PSR MARCHE siano tuttora funzionanti ed operanti, nel rispetto della sopra indicata durata del vincolo di destinazione assentito.

Si fa espressa riserva di modifica del presente bando, per quanto non previsto, aggiornandolo con le ultime misure attuative ed integrative in materia di applicazione delle riduzioni, esclusioni e sanzioni per le quali sono in corso di emanazione i relativi provvedimenti. I criteri di inadempienza intenzionale sono definiti nel provvedimento di Giunta Regionale, conseguente all'adozione del Decreto Ministeriale recante le disposizioni in materia di riduzioni, esclusioni e sanzioni (D.M. 20 marzo 2008, n. 1205 "Disposizioni in materia di violazioni riscontrate nell'ambito del regolamento CE n. 1782/03 del Consiglio del 29 settembre 2003 sulla PAC e del regolamento CE n. 1698/05 del Consiglio, del 20 settembre 2005, sul sostegno allo sviluppo rurale da parte del Fondo europeo agricolo per lo sviluppo rurale (FEASR)".

## **18 RESPONSABILE DEL PROCEDIMENTO**

Responsabile del procedimento amministrativo è Avv. Valentini Marina.

Il bando integrale e la relativa modulistica saranno affissi presso gli albi pretori dei comuni beneficiari a cui verrà inviato tramite raccomandata a/r o posta elettronica certificata (PEC).

Verrà pubblicato sulla bacheca informativa del gal piceno e saranno reperibili all'indirizzo web: [www.galpiceno.it.](http://www.galpiceno.it/) e della regione marche : www.regionemarche.agri.

## **19 INFORMATIVA TRATTAMENTO DATI PERSONALI E PUBBLICITA'**

Ai sensi del D. lgs 196/2003 "Codici in materia di protezione dati personali", i dati richiesti dal presente bando e dal modulo di domanda ad esso allegato, saranno utilizzati esclusivamente per le finalità previste dal bando stesso e saranno oggetto di trattamento svolto con o senza l'ausilio di strumenti informatici nel pieno rispetto della normativa sopra richiamata e degli obblighi di riservatezza ai quali è tenuta la pubblica amministrazione.

Al fine di esplicitare l'obbligo comunitario di pubblicare le informazioni relative ai beneficiari dei fondi provenienti dal bilancio comunitario (Reg. CE n. 1995/2006 del Consiglio), il GAL pubblica sul proprio sito internet l'elenco dei beneficiari (con relativo titolo delle operazioni e degli importi della partecipazione pubblica assegnati a tali operazioni) del sostegno allo sviluppo rurale da parte del FEASR – Fondo Europeo Agricolo per lo Sviluppo Rurale (Reg. CE 1974/2006, allegato VI).

# **20 TUTELA DEI DIRITTI DEL RICHIEDENTE**

L'ufficio presso il quale si può prendere visione degli atti è quello della sede del GAL Piceno, Via Episcopio, 8 , 63068 Montalto delle Marche (AP).

Avverso gli atti con rilevanza esterna emanati dal GAL Piceno è data facoltà all'interessato di avvalersi del diritto di presentare ricorso secondo le modalità previste dal manuale delle procedure dell'Autorità di Gestione approvato con DGR n. 773 del 11/06/2008.

# **21 DISPOSIZIONI GENERALI**

Per tutto quanto non espressamente previsto dal presente atto si applicano le norme e disposizioni contenute nel Programma regionale di Sviluppo Rurale 2007-2013 e le vigenti disposizioni comunitarie, nazionali e regionali, nonché le disposizioni previste da AGEA per la presentazione delle domande e alla relativa modulistica, anche con riferimento al trattamento dei dati personali ed alle Linee Guida sulla ammissibilità delle spese relative allo Sviluppo Rurale e a interventi analoghi.

Comunanza, lì 18/03/2015

 Il Presidente del Gal "Piceno" Domenico Gentili